# Ausführungshinweise

des Tiefbau– und Verkehrsamtes der Landeshauptstadt Erfurt zur Umsetzung von Einmessungen in das CAD-Austauschformat DXF im Hinblick auf einen späteren GIS-Import

Diese Vorschrift kann von der Web-Seite heruntergeladen werden.

Stand: 01.03.2020

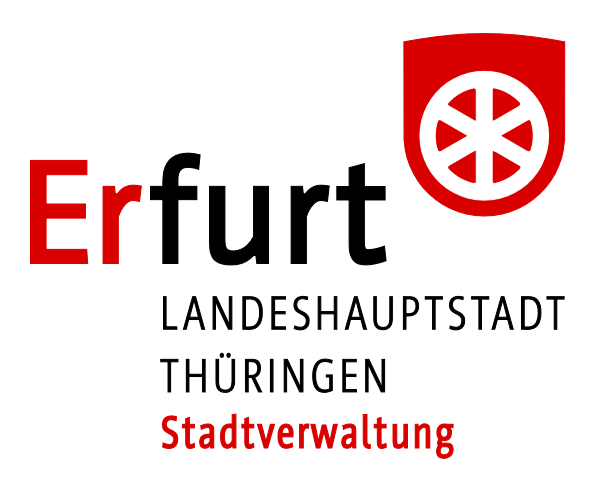

Tiefbau- und Verkehrsamt

## Inhaltsverzeichnis

Seite and the set of the set of the set of the set of the set of the set of the set of the set of the set of t

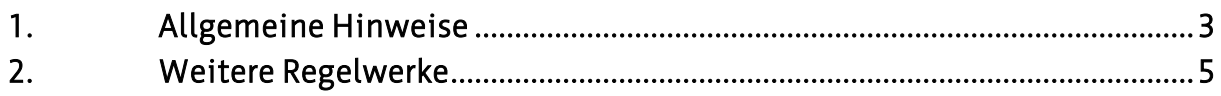

#### <span id="page-2-0"></span>1. Allgemeine Hinweise

Die Reihenfolge ist zufällig und stellt keine Wertung dar. Die verwendeten Bezeichnungen tragen Beispielcharakter. Dieses Dokument kann jederzeit und ohne Ankündigung durch den Herausgeber verändert werden.

Beachten Sie Punkt 7 der ZTV und bedenken Sie, dass der Auftraggeber in verschiedenen Sparten Bestandsdokumentationen in einem GIS führen muss. Deshalb sind zur Fortführung Ihre Daten in passenden Formaten und Strukturen erforderlich.

- Vermeiden Sie nach Möglichkeit Bögen. Diese geometrischen Elemente werden durch die verschiedenen CAD-Programme unterschiedlich interpretiert mit oft fatalen Ergebnissen wie beispielsweise offene Polygone. Die Verbindung zum Kreisbogen wird selten gefangen. Eine Kurve kann recht gut durch Segmente abgebildet werden, die eine Winkeländerung von hier vorgeschlagenen 3° berücksichtigt.

Ein Vollkreis hätte demzufolge 120 Segmente, bei anderer Einteilung entsprechend mehr oder weniger.

Eventuell gibt es zur Aufspaltung der Bögen Werkzeuge, die z.B. in AutoCAD-LISP geschrieben sind.

- Exportieren Sie keine Freistellungen von Punkten oder gar Strichlinien und vergleichbare Linienmuster. Wir brauchen geschlossene Polylinien (Polygone) für die Bildung der geografisch orientierten Objekte des Bestandes.
- Achten Sie auf eine klare logische Trennung und Zuordnung der gemessenen Elemente. Redundante, aber klar strukturierte Daten sind weniger problematisch als minimierte und dafür unübersichtlich zusammengedrängte Daten.
- Exportieren Sie die spezifischen Bereiche bzw. Ebenen der Gesamtdokumentation in einzelne Dateien. Für die Straßenverwaltung z.B. ist der gemessene Gebäudebestand wenig interessant, wenn aus dem Teil "Straßendokumentation" der GIS-Import unproblematisch erfolgen kann. Die gezielte Auswahl einiger Ebenen mit nachfolgendem DXF-Export ist ein überschaubarer Aufwand für das Büro, aber ein großer Nutzen für die Verwalter des Bestandes.
- Texte und Bemaßungen sind im Plot erforderlich und sollen mit den übrigen Elementen der Zeichnung ein anschauliches Bild ergeben. Im DXF sollen die Texte und Bemaßungen an den jeweiligen Objekten stehen, um eine Datenübernahme zu vereinfachen. Dieser Gegensatz lässt sich durch Duplizierung der Textebene im Arbeitsaufwand begrenzen: Eine Ebene "text\_plot" wird nur im Plot ausgegeben und durch entsprechende Verschiebungen und Hilfslinien verschönert.

Die für die Datenübernahme wichtige "richtige" Platzierung in der Ebene "text\_gis" wird nur im DXF ausgegeben.

- Verwenden Sie sprechende Namen für die Ebenen oder liefern Sie eine Übersetzungstabelle mit.

- Liefern Sie die originalen Zeichnungsdateien im DWG-Format mit. Eventuell ist bei der Stadtverwaltung als Auftraggeber der Baumaßnahme ein DXF-Export mit anderen Parametern für die Bearbeitung der Bestandsdokumentation hilfreich. Als Abbild des Papierplots ist eine PDF-Datei zu empfehlen.

Bis zum Finden der Ideallinie sind noch viele Übungen und gegenseitige Absprachen erforderlich, die dann in einen gemeinsamen Kompromiss einfließen werden.

Auch gibt es von der Firma ESRI eine AutoCAD-Erweiterung, mit der ein Austausch von GISgerechten Daten erheblich leichter wird.

### <span id="page-4-0"></span>2. Weitere Regelwerke

Weitere Regelwerke sind von einer großen Zahl öffentlicher Auftraggeber verfügbar. Beachten sie bitte, dass Web-Seiten gelegentlich neu strukturiert werden und die Links ins Leere laufen können. Das liegt außerhalb unserer Verantwortung.

Beispiele: Vorschrift Geodatenerfassung <https://www.wupperverband.de/service/fluggs-und-gis/vorschrift-geodaten-erfassung>

Staatliche Vermögens- und Hochbauverwaltung Baden-Württemberg [http://www.vbv.baden-wuerttemberg.de](http://www.vbv.baden-wuerttemberg.de/)

Die Baufachlichen Richtlinien Vermessung des Bundesministerium für Verkehr, Bau– und Wohnungswesen: [http://www.bfrvermessung.de](http://www.bfrvermessung.de/)

Runder Tisch GIS e.V. (Publikationen)

<https://rundertischgis.de/publikationen/leitfaeden.html>

Homepage ESRI Deutschland: <https://www.esri.de/de-de/home>

In den gennannten Quellen sind alle unsere Wünsche ausreichend berücksichtigt und dokumentiert.

#### Impressum

Herausgeber Landeshauptstadt Erfurt Stadtverwaltung

#### Redaktion

Tiefbau- und Verkehrsamt 99085 Erfurt, Steinplatz 1

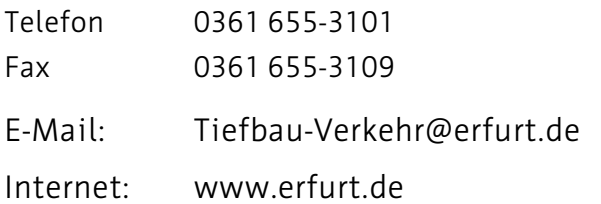